## **Pour changer l'orientation de la page :**

(portrait ou paysage)

1. Format, Page...

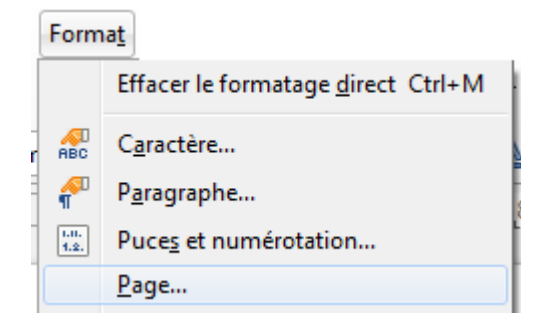

2. Choisir l'orientation désirée...

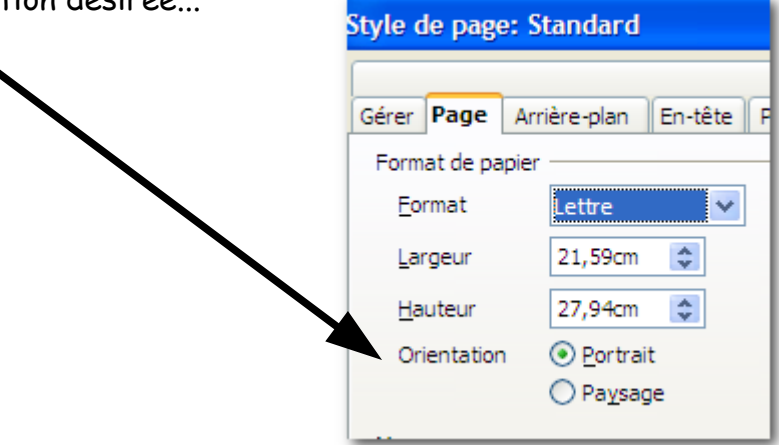